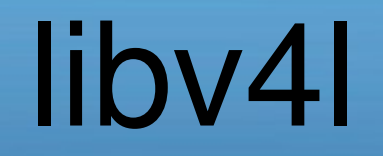

#### Hans de Goede

#### **Contents**

- Background
- libv4lconvert
- libv4l2
- libv4l1
- future

# Background

- Fedora better webcam support feature: <http://fedoraproject.org/wiki/Features/BetterWebcamSupport>
- Get gspca into the mainline kernel
- Remove format conversion from gspca
- Applications don't handle the new formats
- Sollution: Write a conversion library
- And patch **ALL** applications to use it

### libv4lconvert

- Convert from: 24 bit RGB/BGR, YUV420 planar, YUYV/YVYU packed, bayer(BGGR, GBRG, RGGB, GRGB), spca501, spca505, spca508, mjpeg, jpeg, spca561, sn9c10x, pac207, pixart jpeg
- To: 24 bit RGB/BGR, YUV420 planar
- Functions for ENUM FMT, ENUM\_FRAMESIZE, ENUM\_FRAMEIVAL
- Rotate 90 / 180 degrees

## libv4l2

- Emulate a /dev/videoX v412 device, with support for more video formats
- open()  $\rightarrow$  v4l2\_open, iocttl  $\rightarrow$  v4l2\_ioctl, etc.
- Uses liby4lconvert

# libv4l1

- Many v412 drivers do not offer v411 compatibility
- Solution write a userspace library emulating /dev/videoX v4l1 API
- open()  $\rightarrow$  v411 open, iocttl  $\rightarrow$  v411 ioctl, etc.
- Builds on top of libv412

## The Future?

- Add emulated controls
- Better handle rotation
- Software image quality enhancements:
	- White balance
	- Normalize
- Software image quality enhancements have a separate measure / transform phase
- GET\_WEBCAM\_ATTR ioctl
- Emulated controls persistency